### **Vrij rijden 2018-03-24** ALLE RONDETIJDEN OP<WWW.GETRACERESULTS.COM>

# **Fast 24 March 2018 Laptimes - Session 2** *Zolder - 4000 mtr.*

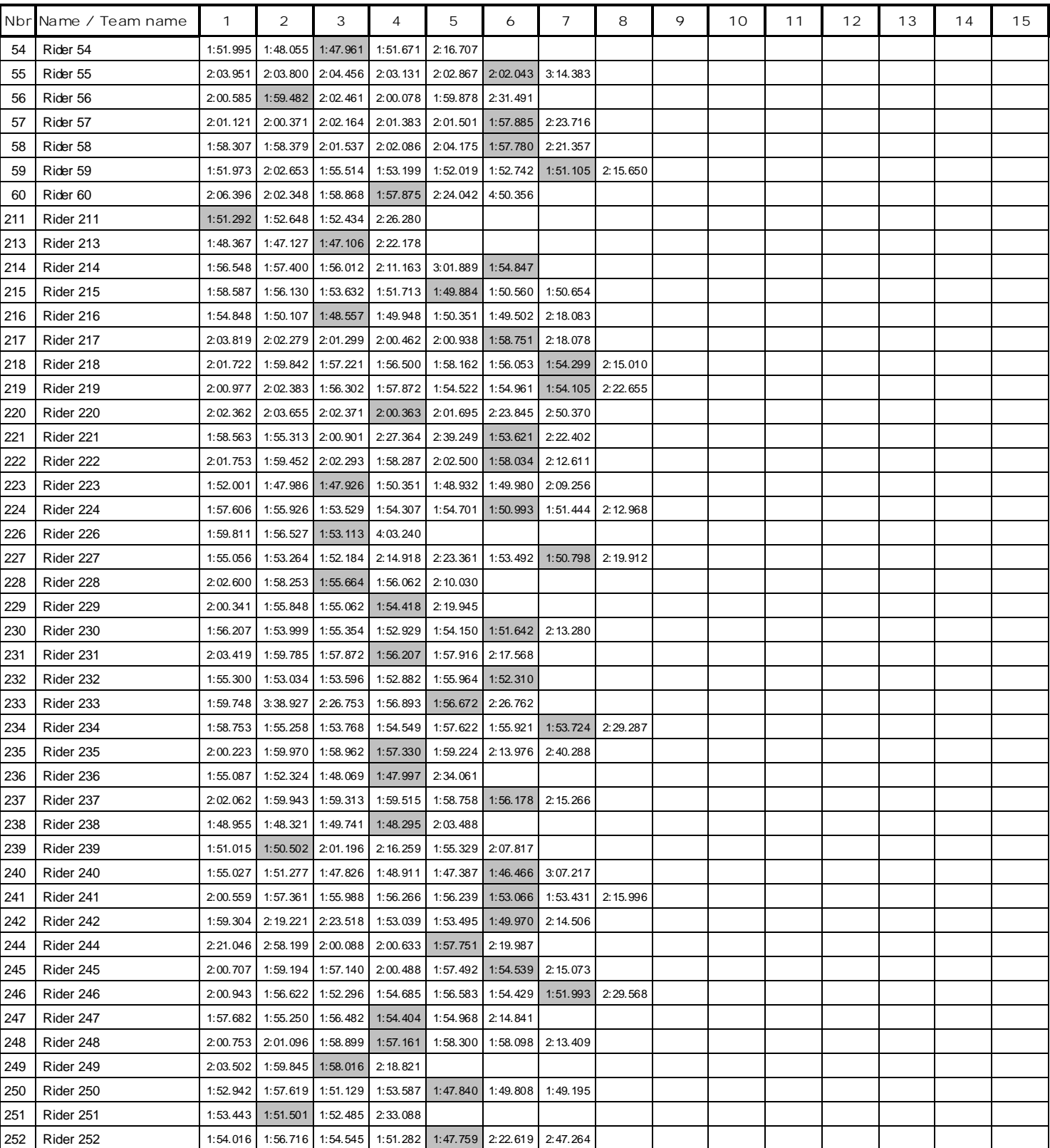

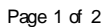

## **Vrij rijden 2018-03-24** ALLE RONDETIJDEN OP<WWW.GETRACERESULTS.COM>

# **Fast 24 March 2018 Laptimes - Session 2 Zolder - 4000 mtr.**

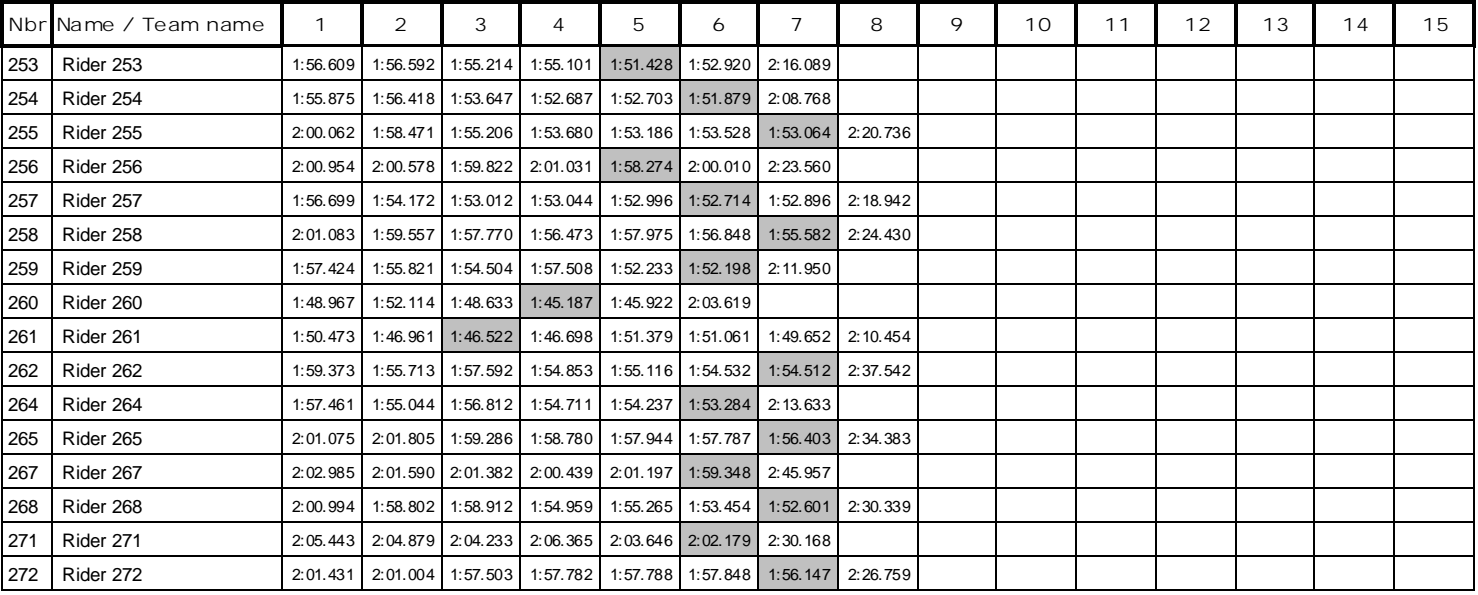

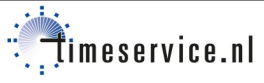

Page 2 of 2